E.M. Free MKV Video2Dvd крякнутая версия License Keygen Скачать бесплатно без регистрации [Mac/Win]

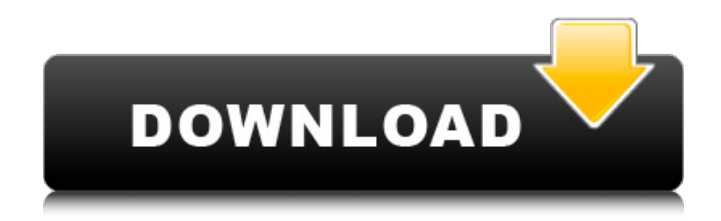

# **E.M. Free MKV Video2Dvd Download X64**

================================== ========= 1. Конвертер MKV в DVD — это мощный и простой в использовании инструмент для всех версий файлов MKV (медиаплеер), который может конвертировать видео и аудио в формат DVD. 2. Полный интерфейс в стиле мастера не требует сложных настроек. Просто перетащите видео- и аудиофайлы в программу и нажмите кнопку «Преобразовать». 3. После завершения преобразования вы также можете записать эти видеофайлы на DVD. Перетащите выходную папку на DVD-диск или в файл образа ISO. 4. Видеоконвертер EM Free MKV Video2Dvd поддерживает несколько видеофайлов и несколько аудиофайлов. 5. Выходной файл будет совместим со всеми DVD-плеерами и большинством домашних DVD-плееров. 6. Этот конвертер MKV в DVD поддерживает видеоформаты MP4, MKV, TS, M2TS, AVI и WMV, аудиоформат MP3, WAV, OGG, AAC и т. д. Другие особенности EM Free MKV Video2Dvd: ========================== ===================== 1. Поддержка пакетного преобразования. 2. Поддержка защищенного от копирования видео. 3. Поддержка загрузочного диска для видео и аудио файлов. 4. Поддержка нескольких звуковых дорожек и дорожек с несколькими субтитрами. 5. Поддержка меню видео DVD и предварительного просмотра меню DVD. 6. Поддержка записи дисков с тем же названием DVD. 7. Поддержка пакетного преобразования DVD-видео. 8. Поддержка динамического и статического (определяемого пользователем) меню DVD. 9. Поддержка расшифровки DVD-видео с паролем. 10. Поддержка резюме и закладок. 11. Поддержка перетаскивания выходной папки. 12. Поддержка перетаскивания исходной папки и перемещения файлов с диска. 13. Поддержка перетаскивания выходной папки исходной папки и перемещение файлов с диска. 14. Предварительный просмотр меню DVD поддержки. 15. Поддержка полного меню управления. 16. Поддержка многоязычной поддержки. 17. Поддержка настройки фонового изображения. 18. Поддержка авторского меню DVD. 19. Поддержка настройки фонового изображения DVD. 20. Поддержка DVD ID и 2D штрих-кода. 21. Поддержка настроек фонового изображения. 22. Поддержка настройки стиля шрифта и цвета шрифта. 23.Поддержка выбора не только для воспроизведения или приостановки видео, но также для отключения звука и воспроизведения DVD на нормальной и двойной скорости. 24. Поддержка воспроизведения дисков DVD-Audio. 25. Поддержка папки с выходными файлами в формате ISO

### **E.M. Free MKV Video2Dvd Crack**

# $========= 5M$  Free MKV Video2Dvd — это программное обеспечение для преобразования, преобразования, записи и копирования дисков DVD или Blue ray и видео MKV в формат DVD с меню DVD для воспроизведения на DVD-плеере или DVD-плеере. Он поддерживает DVD-видео стандартного разрешения 1:1 или 4:3 или видео HD DVD и видео MKV, которое является основным видеоконтейнером дисков Blu-ray и HD DVD, а также поддерживает все виды субтитров, такие как ASF, SMIL, SubRip, SRT, XSUB, ASS, SSUB, AIFF, WTV, SRS. Легко использовать! Просто выберите выходной формат видео и разрешение, перетащите файлы в программу. Преобразование выполнено, и диск сохранен на жестком диске и готов к воспроизведению на любом DVD или DVD-плеере. Функции: ============ \* Преобразование видео MKV в формат DVD и меню DVD \* Конвертируйте видео MKV в DVD, воспроизводимый DVD-плеерами \* Поддержка видео стандартной четкости 1:1, 4:3 и HD DVD \* Поддержка многоязычных субтитров \* Поддержка нескольких звуковых дорожек и дорожек с несколькими субтитрами \* Поддержка видео WMV и MKV с размером видеофайла до 160 ГБ. \* Поддержка форматов видео: \*.AVI, \*.AVII, \*.MPG, \*.WMV, \*.ASF,

\*.MTS, \*.M2V, \*.M2T, \*.MP4, \*.3GP, \*.MPEG, \* .MPEG2, \*.TS, \*.OGV, \*.MKV, \*.FLV, \*.MPV, \*.MOV, \*.M2B, \*.MXF, \*.VOB, \*.VIVO, \*.ASF, \*.FLI , \*.САМИ, \*.SRT, \*.SUB, \*.ASS,  $*$ .SSUB,  $*$ .WTV  $*$  Поддержка любых субтитров  $*$ 

Поддержка нескольких звуковых дорожек и дорожек с несколькими субтитрами \* Поддержка аудио AAC, AC3, AMR, DTS и EAC. \* Поддержка аудио mp4 AAC \* Поддержка стереозвука mp4 AAC \* Поддержка аудио mp4 AC3 \* Поддержка стереозвука mp4 AC3 \* Поддержка mp4 DV аудио \* Поддержка аудио mp4 VORBIS \* Поддержка аудио mp4 WMA \* Поддержка аудио mp4 OGG Vorbis \* Поддержка аудио MP2 \* Поддержка MP3-аудио \* Поддержка звука AC-3 Dolby Surround \* 1709e42c4c

#### **E.M. Free MKV Video2Dvd Activator Free Download (Latest)**

Это мощный движок конвертера MKV в DVD, который поможет вам конвертировать видео MKV на Mac в популярные видеоформаты, совместимые с DVD. Он поддерживает преобразование видеоформатов, включая MKV (Matroska), MP4, MOV, FLV, AVI, WMV, VOB, MP4, M4V, MOV, WMV, AVI, FLV, NUV, MO, VOB, FLV, ASF и т. Д., В совместимые с DVD форматы, включая DVD, DivX, x264, mpeg4, mp3 и т. д. EM Free MKV Video2Dvd Особенности: • Создавайте MP4, MOV, AVI, WMV, MP4, MKV, FLV или другие видеодиски одним щелчком мыши. • Простой пользовательский интерфейс, требуется только один щелчок мышью. • Опция перетаскивания для добавления аудио/видео файлов. • Поддерживает преобразование видео с другой звуковой дорожкой, а также поддерживает файлы с несколькими субтитрами. • Создавайте DVD с индивидуальными меню студийного качества. • DVD полностью совместим с проигрывателями DVD, полностью поддерживающими DVD. • Одно простое главное окно для вставки всех входных, выходных данных и т. д. • Поддержка стандартов NTSC и PAL. • Непосредственно записывайте DVD простым перетаскиванием. • Упорядочить все выходные файлы, изменив порядок или переименовав их. • Выберите выходной путь на правой панели, чтобы выбрать выходной каталог. • Редактируйте меню

# DVD или видеопоследовательности, перетаскивая их мышью. • Вставьте специальный эффект, например водяной знак, фоновую музыку, стереоскопию, снимок экрана или логотип. • Выберите скорость записи диска в соответствии с входными файлами. • Преобразование Matroska в DVD без перекодирования. • Поддерживает файл Transcode для записи DVD одним щелчком мыши. • Поддерживает преобразование в образы ISO. 2. MKVVideo2Dvd Риппер - MKVVideo2Dvd Ripper — это универсальное программное обеспечение для копирования DVD, которое может копировать неограниченное количество DVD во все популярные видеоформаты для воспроизведения на домашних DVD-плеерах. Что может сделать для вас

MKVVideo2Dvd Ripper

# **What's New In?**

-ЭМ. Бесплатный MKV Video2Dvd — это простой в использовании конвертер видео MKV и MP4 в DVD для Windows, Mac и Linux. - Он создает стандартные DVDдиски с персонализированными меню студийного качества. -ЭМ. Бесплатный MKV Video2Dvd имеет две версии: - Стандартная версия. - Про издание. Второе издание включает в себя многодорожечное редактирование видео (с эффектами) и создание двух звуковых дорожек. -Также известен как лучший конвертер MKV в DVD. -ЭМ. Free MKV Video2Dvd - EM

Free MKV Video2Dvd — это простой и удобный в использовании конвертер MKV в DVD для Windows, Mac и Linux, который поддерживает следующие форматы: • МКВ • MP4 • МОВ • FLV • AVI • ВебМ • ВОБ • MP4 • MOB • AAC • WMA • WAV • AC3 • AC4 • FLAC EM Free MKV Video2Dvd - EM Free MKV Video2Dvd — это простой и удобный в использовании конвертер MKV в DVD для Windows, Mac и Linux, который поддерживает следующие форматы: MKV • MP4 • MOV • FLV • AVI • WebM • VOB • MP4 • MOV • AAC • WMA • WAV • AC3 • AC4 • FLAC E.M. Бесплатный MKV Video2Dvd имеет две версии: Standard Edition • Pro Edition Вторая версия включает в себя многодорожечное редактирование видео (с эффектами) и создание двух звуковых дорожек.

--- П Как

использовать EM Free MKV Video2Dvd, учебные пособия EM Free MKV Video2Dvd? Прежде чем использовать EM Free MKV Video2Dvd на своем ПК, вам необходимо установить некоторые сопутствующие программы. Пожалуйста, выполните следующие действия: 1. Загрузите и установите E.M. Free MKV Video2Dvd. Вы можете скачать EM Free MKV Video2Dvd с официального сайта. 2. Нажмите кнопку загрузки, чтобы начать установку EM Free MKV Video2Dvd. 3. Когда установка будет завершена, вы увидите мастер установки. Следуйте инструкциям по установке EM Free MKV Video2Dvd. Пожалуйста, убедитесь, что вы установили следующие

# **System Requirements:**

Intel Core i5-1050 3,00 ГГц или эквивалент AMD или лучше 8 ГБ ОЗУ Графический процессор: эквивалент NVIDIA GTX 700/AMD или лучше ДиректХ 11 Windows 7 или более поздняя версия Минимальное разрешение монитора 4K 1,5 ГБ дискового пространства Применяются минимальные системные требования. 2.0 (поддерживается двойной AMD XConnect) Требования: Применяются минимальные системные требования. Full 1080p при 60 кадрах в секунду и выше (1920 x 1080) с Direct X 11 или выше Полный 4

Related links: